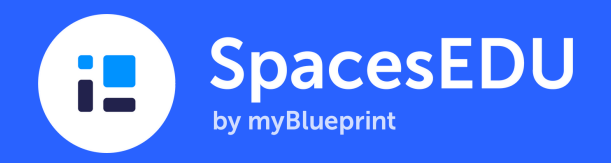

# Goal Setting

## Individual Space Ideas for Dynamic Classrooms, Learners, and Assessment

Goal setting. Such an important practice, but one that can be challenging without the time and space to do so. Moment of truth. Have you ever had your students set goals and then with everything else going on in the classroom put those goals on the back burner? If you answered 'yes' to this question, then you aren't alone. But this is where SpacesEDU comes in to lend a helping hand. Whether this is a personal or district initiative, making goal setting visible and giving students the opportunity to document challenges, evidence, and success will take goal setting to the next level.

# **Goal Setting**

I'm excited to see your progress :)

Your Goal Setting Space will be used for documenting the great achieve your goals - successes, challenges, questions, and docu should all be included in this Space.

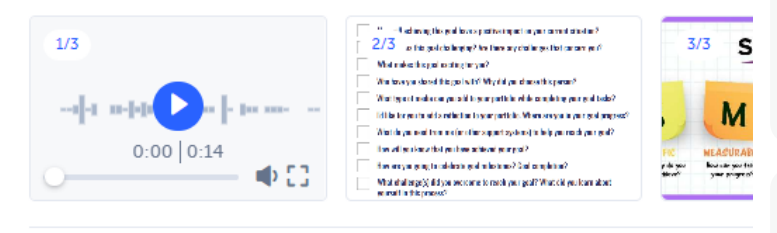

View Less . 3 Files

**Emma Drummond** Aug 29, 2022, 10:11 p.m.

### **Personal and Social: Self-Regulation**

This week I am happy with my progress at home, but I need to regulation at school. I get really off task while working in group hang out with my friends in class....

#### Launching your Space & Tips for Implementation

#### How do I create this Space?

From your Teacher Account

- Click on Spaces from the top navigation menu
- Click +Create
- Select Individual and click VNext
- Select which students you are creating an Individual Space for. If you select All Students, you are creating an Individual Space for each one of your students!
- Name the Space (Goal Setting), Describe the Space, and add Media attachments > Click ✔Save
- Ready for your students to start posting? Click Students (top right) to change your visibility settings.

#### How can my students post to this Space?

- Click +Create
- Choose Media > add a Title > Post a Description
- ✔Next > Select Space Goal Setting > ✔Post

Depending on your teaching and learning context, students can add to their Goal Setting Space:

- Independently (once goal setting is an established practice)
- With dedicated classroom time
- In conjunction with their teacher (teachers can post on the behalf of their students)

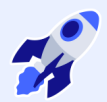

- Set the stage for goal setting before having students create goals review what makes a S.M.A.R.T. goal smart!
- Encourage students to revise their goals in SpacesEDU based on challenges, successes, and new discoveries. Posts in SpacesEDU can be edited and/or students can document their learning using ongoing reflections
- 1:1 student and teacher conferencing will keep the conversation surrounding goals at the forefront. If conferencing during class time is difficult to achieve, use the Video feature that is available as a Post or as a Reflection